## **Sommario**

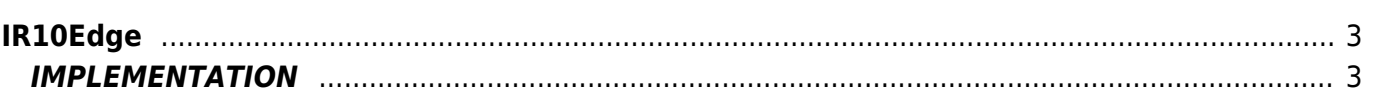

# <span id="page-2-0"></span>**IR10Edge**

**I =** Input

**R =** Reading functions

The IR10Edge function detects the rising edge or falling is a digital signal.

# <span id="page-2-1"></span>**IMPLEMENTATION**

#### **IR10Edge (Input, Type, Time, Init, Result)**

Parameters:

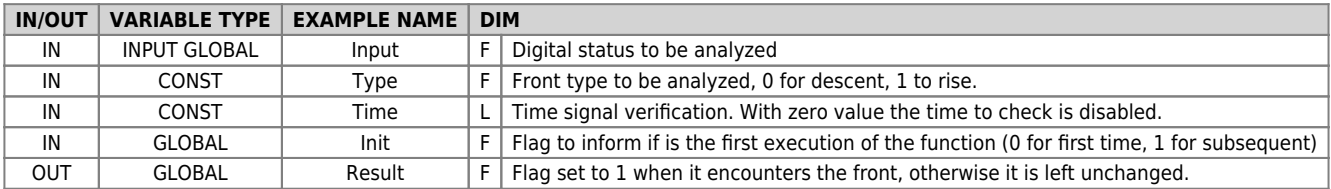

## **Example**

In the example the "ofUscita" output is activated on the rising edge of the input "Input" after a check of 1 second.

 $gfInit = 0$ MAIN:

#### **IR10Edge ( Input, 1, 1000, gfInit, gfResult)**

```
IF gfResult
 gfResult = 0
 SETOUT ofUscita
ENDIF
gfInit = 1
WAIT 1
JUMP MAIN
END
```
## **Note**

- In order to be effective, the function should be placed at a point of the application that runs on every logical round.
- The result flag is set to 1 only if the front condition it occurs, otherwise it remains unchanged.
- The Init flag this is useful if the unit was reactivated with TRESTART command and allows to initialize the function.

Documento generato automaticamente da **Qem Wiki** -<https://wiki.qem.it/> Il contenuto wiki è costantemente aggiornato dal team di sviluppo, è quindi possibile che la versione online contenga informazioni più recenti di questo documento.